# **solsticepy Documentation**

*Release 0.1.9*

**Ye Wang, John Pye**

**Oct 15, 2020**

## Contents:

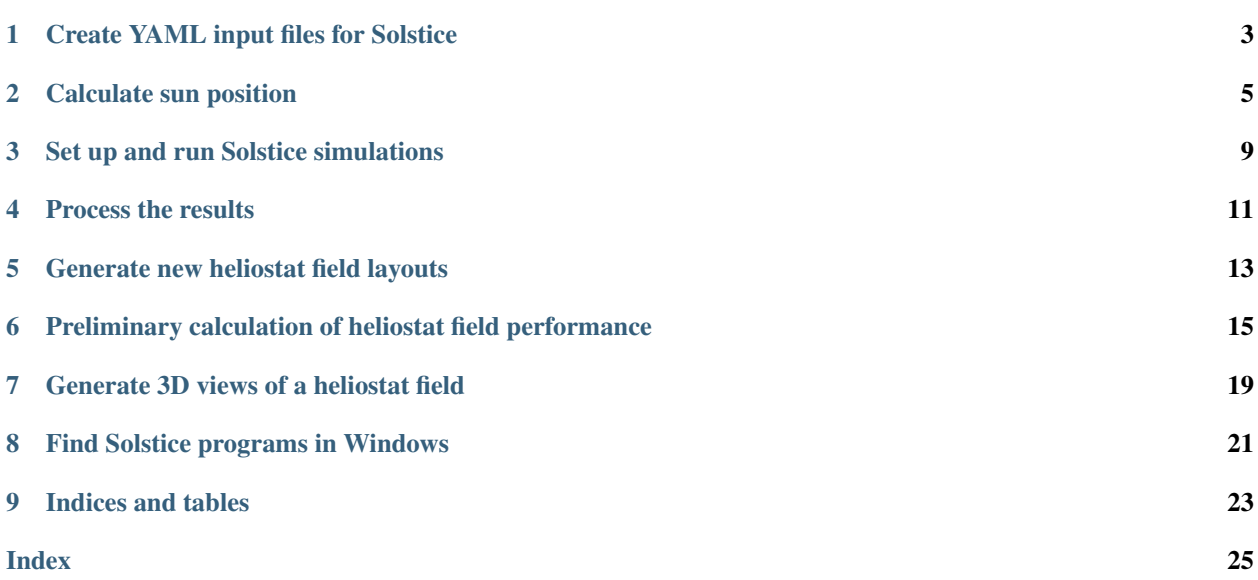

*solsticepy* provides a set of Python functions that make the task of setting up and running a Solstice ray-tracing simulation of a CSP system a little easier. At this stage it has been primarily used for simulations of central-tower CSP systems, even though Solstice itself is capable of simulating a wider range of system types.

## Create YAML input files for Solstice

<span id="page-6-1"></span><span id="page-6-0"></span>solsticepy.**gen\_yaml**(*sun*, *hst\_pos*, *hst\_foc*, *hst\_aims*, *hst\_w*, *hst\_h*, *rho\_refl*, *slope\_error*, *receiver*, *rec\_param*, *rec\_abs*, *outfile\_yaml*, *outfile\_recv*, *hemisphere='North'*, *tower\_h=0.01*, *tower\_r=0.01*, *spectral=False*, *medium=0*, *one\_heliostat=False*) Generate the heliostat field and receiver YAML input files for Solstice ray-tracing simulation.

- 1. the sun
- *sun* (*Sun* object): parameters relating to the solar source
- 2. the field
- *hst\_pos* (nx3 numpy array): heliostat positions (x, y, z) (first of the 'field' parameters)
- *hst\_foc* (nx1 numpy array): heliostat focal length
- *hst\_aims* (nx3 numpy array): heliostat aiming point (ax, ay, az)
- *hst\_w* (float): heliostat mirror width (in x direction)
- *hst\_h* (float): heliostat mirror height (in y direction)
- *hst\_z* (float): heliostat center height (in z direction)
- *rho\_refl* (float): reflector reflectivity
- *slope\_error* (float): reflector surface slope error rms, radians
- *tower\_h* (float): tower height (m)
- *tower\_r* (float): tower radius (a cylindrical shape tower) (m)
- 3. the receiver
- *receiver* (str): 'flat', 'cylinder', or 'stl' or 'multi\_cavity' (first of the 'receiver' parameters)
- *rec\_abs* (float): receiver absorptivity
- *rec\_param* (numpy array or str): each element contains the geometrical parameter of the corresponding receiver.
- 4. others
- *spectral* (bool): True simulate the spectral dependent performance (first of the 'other' parameters)
- *medium* (float): if the atmosphere is surrounded by non-participant medium, medium=0; otherwise it is the extinction coefficient in m-1
- *one\_heliosat* (boolean): if *True*, implements ray tracing from just one heliostat.

Returns: nothing (requested files are created and written)

Note that the parameters are in groups that relate to the *sun*, the *field* and the *receiver* then *others*.

Note also the type for *rec\_param* should be as follows.

- if  $receiver = 'flat': np.array([width, height, slices, x, y, z, tilt angle (deg))]$
- if receiver == 'cylinder': np.array([radius, height, slices])
- if receiver == 'stl': the directory of the stl file
- if receiver == 'multi\_cavity': the directory of the stl file

## Calculate sun position

#### <span id="page-8-1"></span><span id="page-8-0"></span>**class** solsticepy.**SunPosition**

Calculate sun position according to a certain location, date and time. Reference: John A. Duffie and William A. Beckman. Solar Engineering of Thermal Processes, 4th edition.

Example

- Location: latitude = 37.44
- Date : 21 Jun
- Time : solar noon or two hours after sunrise

```
>>> from solsticepy.cal_sun import *
>>> sun=SunPosition()
>>> day=sun.days(21, 'Jun')
>>> latitude=37.44
>>> delta=sun.declination(day)
```
Solar noon

```
>>> omega=0.
>>> theta=sun.zenith(latitude, delta, omega)
>>> phi=sun.azimuth(latitude, theta, delta, omega)
>>> print(theta)
13.987953925483858
>>> print(phi)
0.0
```
Two hours after sunrise

```
>>> daytime, sunrise=sun.solarhour(delta, latitude)
>>> omega=sunrise+15.*2. # solar noon
>>> theta=sun.zenith(latitude, delta, omega)
>>> phi=sun.azimuth(latitude, theta, delta, omega)
>>> print(theta)
```
(continues on next page)

(continued from previous page)

```
67.91774797592434
>>> print(phi)
-103.31434583806747
```
**annual\_angles**(*latitude*, *casefolder='NOTSAVE'*, *nd=5*, *nh=5*)

Generate a range of sun positions (azimuth-zenith angles and declination-solarhour angles) for annual optical lookup table simulation. Automatically detect the time when the sun is below the horizon (elevation<0), where a ray-tracing simulation is not required.

Arguments

- latitude (float): latitude of the location (deg)
- casefolder (str): directory to save the table and case\_list in .csv files, or 'NOTSAVE' (by default) to not write the output to files
- nd (int): number of rows of the lookup table (points in the declination movement, suggest nd>=5)
- nh (int): number of columns of the lookup table (hours in a day, i.e. 24h)

Returns

- AZI (1 D numpy array): a list of azimuth angles (deg), counted from South towards to West
- ZENITH (1D numpy array): a list of zenith angles (deg)
- table (numpy array): declination (row) solarhour (column) lookup table to be simulated
- case\_list (numpy array): a flatten list of cases to be simulated, with the correspondence between declination-solarhour angles and azimuth-zenith angles for each case

Example

```
>>> from solsticepy.cal_sun import *
>>> sun=SunPosition()
>>> latitude=37.44
>>> casefolder='.'
>>> nd=5
>>> nh=9
>>> sun.annual_angles(latitude, casefolder, nd, nh)
```
A 5x9 lookup table will be generated to the current directory:

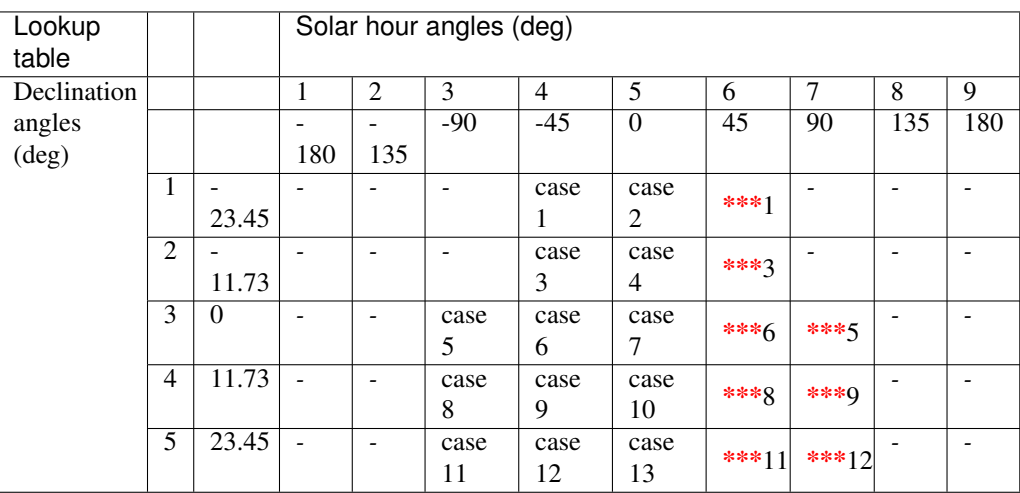

- <span id="page-10-0"></span>• case *n*: this sun position is the *n*-th case to be simulated
- $***n$ : it is the symmetric case with the case *n*, no re-simulation is required
- *-* : the sun is below the horizon, no simulation is required

#### **azimuth**(*latitude*, *theta*, *delta*, *omega*)

Calculate azimuth angle at specified location and sun position, ref. J Duffie eq. 1.6.6

Arguments

- latitude (float): latitude angle (deg)
- delta (float): declination angle (deg)
- theta (float): zenith angle (deg)
- omega (float): solar hour angle (deg)

Return

• phi (float): azimuth angle (deg), counted from South towards to West

#### **convert\_AZEL\_to\_declination\_hour**(*theta*, *phi*, *latitude*)

Convert azimuth-elevation angle to declination-hour angle

Arguments

- theta (float): zenith angle (deg)
- phi (float): azimuth angle (deg), counted from South towards to West
- latitude (float): latitude latitude (deg)

Returns

- delta: declination angle (deg)
- omega: solar hour angle (deg)

#### **convert\_convention**(*tool*, *azimuth*, *zenith*)

Return azimuth-elevation angle using the angle convention of Solstice or SolarTherm

Arguments

- tool (str): 'solstice' or 'solartherm'
- azimuth (float): azimuth angle (deg), counted from South towards to West
- zenith (float): zenith angle (deg)

Returns

- sol\_azi (float): azimuth angle
- sol\_ele (float): elevation angle

#### **days**(*dd*, *mm*)

Calculate the day-of-the-year for specified date and month, ref. J Duffie page 14, Table 1.6.1

Arguments

- dd (int): the day in the month
- mm (str): the month, e.g. 'Jan', 'Feb', Mar' etc

Return

• days (int): the-day-of-the year for the specified dd-mm, e.g. 1 Jan is day 1

#### <span id="page-11-0"></span>**declination**(*days*, *form='detail'*)

Calculate the solar declination angle for a specified day-of-the-year, ref. J Duffie page 13, declination angle: delta=23.45\*sin(360\*(284+day)/365)

Arguments

- day (int): day of the year, i.e from 1 to 365
- form (str): 'detail' or simple' model

Return

• delta (float): declination angle (deg)

#### **solarhour**(*delta*, *latitude*)

Calculate day length and sunrise hour-angle, ref. J Duffie page 17

Arguments

- delta (float): declination angle (deg)
- latitude (float): latitude angle (deg)

Returns

- hour (float): length of the daylight hour (h)
- sunrise (float): the solar hour angle at sunrise (deg)

#### **zenith**(*latitude*, *delta*, *omega*)

Calculate the zenith angle, ref. J Duffie eq.1.6.5

Arguments

- latitude (float): latitude angle at the location (deg)
- delta (float): declination angle (deg)
- omega (float): solar hour angle (deg)

#### Return

• theta (float): the zenith angle (deg)

### Set up and run Solstice simulations

```
class solsticepy.Master(casedir='.')
```
Set up the Solstice simulation, i.e. establishing the case folder, calling the Solstice program and post-processing the results

#### **Argument**

- casedir (str): the case directory
- **in\_case**(*folder*, *fn*)

Joining a file name with the case directory

Argument

• fn (str): file name

#### Return

- a joining directory of the file in the case directory
- **run**(*azimuth*, *elevation*, *num\_rays*, *rho\_mirror*, *dni*, *folder*, *gen\_vtk=True*, *printresult=True*, *system='crs'*)

Run an optical simulation (one sun position) using Solstice

- *azimuth* (float): the azimuth angle of the ray-tracing simulation in Solstice, counted from East towards to North
- *elevation* (float): the elevation angle of the ray-tracing simulation in Solstice
- *num\_rays* (int): number of rays to be cast in the ray-tracing simulation
- *rho\_mirror* (float): reflectivity of mirrors, required for results post-processing
- *dni* (float): the direct normal irradiance (W/m2), required to obtain performance of individual heliostat
- *gen\_vtk* (boolean): if True, generate .vtk files for rendering in Paraview
- *system* (str): 'crs' for a central receiver system, or 'dish' for a parabolic dish system

Returns: no return value (results files are created and written)

**run\_annual**(*nd*, *nh*, *latitude*, *num\_rays*, *num\_hst*, *rho\_mirror*, *dni*, *gen\_vtk=False*) Run a list of optical simulations to obtain annual performance (lookup table) using Solstice

Arguments

- nd (int): number of rows in the lookup table (discretisation of the declination angle)
- nh (int): number of columns in the lookup table (discretisation of the solar hour angle)
- latitude (float): the latitude angle of the plan location (deg)
- num\_rays (int): number of rays to be cast in the ray-tracing simulation
- num\_hst (int): number of heliostats
- rho\_mirror (float): reflectivity of mirrors, required for results post-processing
- dni (float): the direct normal irradiance (W/m2), required to obtain performance of individual heliostat
- gen\_vtk (bool): True perform postprocessing for visualisation of each individual ray-tracing scene (each sun position), False - no postprocessing for visualisation

Return

• No return value (results files are created and written)

### Process the results

#### <span id="page-14-1"></span><span id="page-14-0"></span>solsticepy.**process\_raw\_results**(*rawfile*, *savedir*, *rho\_mirror*, *dni*)

Process the raw Solstice *simul* output into readable CSV files for central receiver systems

Arguments

- rawfile (str): the directory of the *simul* file that generated by Solstice
- savedir (str): the directory for saving the organised results
- rho\_mirror (float): mirror reflectivity (needed for reporting energy sums)
- dni (float): the direct normal irradiance (W/m2), required to obtain performance of individual heliostat

#### Returns

- efficiency\_total (float): the total optical efficiency
- performance hst (numpy array): the breakdown of losses of each individual heliostat
- The simulation results are created and written in the *savedir*

#### solsticepy.**get\_breakdown**(*casedir*)

Postprocess the .csv output files (heliostats-raw.csv, before trimming), to obtain the breakdown of total energy losses of the designed field (after trimming) for central receiver systems

#### **Argument**

• casedir (str): the directory of the case that contains the folder of sunpos\_1, sunpos\_2, ..., and all the other case-related details

#### **Outputs**

- output file: OELT\_Solstice\_breakdown.motab, it contains the annual lookup tables of each breakdown of energy
- output files: result-formatted-designed.csv file in each sunpos folder, each of them is a list of the breakdown of energy at this sun position

#### solsticepy.**process\_raw\_results\_dish**(*rawfile*, *savedir*, *rho\_mirror*, *dni*)

Process the raw Solstice *simul* output into readable CSV files for dish systems

#### Arguments

- rawfile (str): the directory of the *simul* file that generated by Solstice
- savedir (str): the directory for saving the organised results
- rho\_mirror (float): mirror reflectivity (needed for reporting energy sums)
- dni (float): the direct normal irradiance (W/m2), required to obtain performance of individual heliostat

#### Returns

- efficiency\_total (float): the total optical efficiency
- The simulation results are created and written in the *savedir*

## Generate new heliostat field layouts

```
solsticepy.radial_stagger(latitude, num_hst, width, height, hst_z, towerheight, R1, fb, dsep=0.0,
                                   field='polar', savedir='.', plot=False)
```
Generate a radial-stagger heliostat field, ref. Collado and Guallar, 2012, Campo: Generation of regular heliostat field.

#### **Arguments**

- latitude (float): latitude of the field location (deg)
- num\_hst (int) : number of heliostats
- width (float) : mirror width (m)
- height (float) : mirror height (m)
- hst\_z (float) : the vertical location of each heliostat (m)
- towerheight (float): tower height (m)
- R1 (float) : distance from the first row to the bottom of the tower, i.e.  $(0, 0, 0)$
- fb (float) : the field layout growing factor, in  $(0, 1)$
- dsep (float) : separation distance (m)
- field (str) : 'polar-half' or 'surround-half' or 'polar' or 'surround' field, the 'half' option is for simulation a symmetric field
- savedir (str) : directory of saving the pos\_and\_aiming.csv
- plot (bool) : True plot the layout by Matplotlib

Returns

- pos\_and\_aiming (nx7 numpy array): position, focal length and aiming point of each generated heliostat
- a pos\_and\_aiming.csv file is created and written to the savedir

Example

```
>>> from solsticepy.cal_layout import *
>>> latitude=34.
>>> hst_width=13.
>>> hst_height=10.
>>> hst_z=5.
>>> target_area=75715.
>>> num_hst=target_area/hst_width/hst_height*2 # create a twice large,
\rightarrowfield, so that the inefficient heliostat can be trimmed-off after,
˓→optical simulations
>>> tower_height=110.
>>> R1=40. # the distance from the first row to the bottom of the tower
>>> fb=0.6
>>> casefolder='.' # replace it as the directory of your case folder
>>> plot=False # if you want to plot the field layout, set it as True
>>> pos_and_aim=radial_stagger(latitude, num_hst, hst_width, hst_height,
˓→hst_z, tower_height, R1, fb, savedir=casefolder,plot=plot)
```
An nx7 array is returned, and the pos\_and\_aim.csv file is saved in the local directory

## CHAPTER<sup>6</sup>

### <span id="page-18-1"></span><span id="page-18-0"></span>Preliminary calculation of heliostat field performance

```
class solsticepy.FieldPF(receiver_norm=array([0, 1, 0]))
     Preliminary calculation of heliostat field performance.
```
- 1. cosine factors: sun heliostat
- 2. another cosine factors: receiver heliostat

Note the angle conventions in this program:

- azimuth: the solar azimuth angle, from South to West
- zenith: the solar zenith angle, 0 from vertical

```
Example
```

```
>>> from solsticepy.cal_field import *
>>> pos_and_aiming=np.loadtxt('./pos_and_aiming.csv', delimiter=',',
˓→skiprows=2) #load the field layout file (refer to cal_layout.py)
>>> pos=pos_and_aiming[:,:3]
>>> aim=pos_and_aiming[:,4:]
>>> azimuth=np.r_[0.]
>>> zenith=np.r_[12.]
>>> field=FieldPF(np.r_[0,1,0])
>>> sun_vec=field.get_solar_vector(azimuth, zenith)
>>> norms=field.get_normals(towerheight=70., hstpos=pos, sun_vec=sun_vec)
>>> COORD, TRI, ele, nc=field.mesh_heliostat_field(width=10., height=8.,
˓→normals=norms, hstpos=pos)
>>> cos=field.get_cosine(hst_norms=norms, sun_vec=sun_vec)
>>> savedir='./field.vtk'
>>> COS=np.repeat(cos, ele)
>>> DATA={'cos':COS}
>>> NORMS=np.repeat(norms, ele, axis=0)
>>> gen_vtk(savedir, COORD.T, TRI, NORMS, True, DATA)
```
The field.vtk file is saved in the local directory and can be open in ParaView to visualise the cosine factor of each individual heliostat. See more details in the 'gen\_vtk.py' in the next section.

<span id="page-19-0"></span>Argument

- receiver\_normal (numpy array): A numpy 3-vector with unit normal direction of the receiver aperature (default: [0,1,0])
- **get\_cosine**(*hst\_norms*, *sun\_vec*)

Calculate the cosine factor between the sun and the heliostats

Arguments

- hst\_norms (numpy array): normal vectors of the heliostats
- sun\_vec (numpy array): solar vector

Return

• cos\_factor (numpy array): the cosine factor between the sun and the heliostats

#### **get\_normals**(*towerheight*, *hstpos*, *sun\_vec*)

Calculate the normal vectors of each heliostat

Arguments

- towerheight (float): tower height
- hstpos (nx3 numpy array): heliostat positions
- sun\_vec (numpy array): the solar vector

Return

• hst\_norms (numpy array): normal vectors of each heliostat

#### **get\_rec\_view**(*towerheight*, *hstpos*)

Check the visibility of each heliostat from the view of the receiver

Arguments

- towerheight (float): tower height
- hstpos (numpy array): position of each heliostat

Return

• vis idx (numpy array): the indices of the heliostats that can be seen by the receiver

#### **get\_solar\_vector**(*azimuth*, *zenith*)

Calculate the solar vector using azimuth and zenith angles.

Arguments

- azimuth (float): the sun's azimuth (deg), from South increasing towards to the West
- zenith (float): angle created between the solar vector and the Z axis (deg)

Return

• sun\_vec (numpy array): a 3-component 1D array with the solar vector

#### **mesh\_heliostat**(*width*, *height*)

The local coordinate of the triangular mesh of a heliostat

#### **Arguments**

- width (float): width of the heliostat
- height (float): height of the heliostat

Returns

- <span id="page-20-0"></span>• coords (numpy array): coordinates of the vertices
- tri (numpy array): the indices of the triangular mesh

**mesh\_heliostat\_field**(*width*, *height*, *normals*, *hstpos*)

Generate the necessary elements to create the VTK file to view the heliostat layout

#### **Arguments**

- width (float): width of the heliostat
- height (float): height of the heliostat
- normals (numpy array): normal vectors of the heliostats
- hstpos (numpy array): the positions of the heliostats

#### Returns

- COORD (numpy array): the coordinates of the indices of the helisotat field
- TRI (numpy array): the indices of the triangular mesh of the heliostat field
- ele (int): number of element of the triangular mesh
- nc (int): number of indices

#### **plot\_cosine**(*savename*)

Plot the cosine factors of heliostats in Matplotlib

Argument

• savename (str): the directory to save the figure, with suffix, e.g. '.png' or '.jpg'

Return

• No return value (a figure is written in the specified path)

#### **plot\_select**(*savename*, *tilt*)

Plot the heliostats that can be seen by the receiver in Matplotlib

Argument

- savename (str): the directory to save the figure, with suffix, e.g. '.png' or '.jpg'
- savename (float): receiver tilted angle

Return

• No return value (a figure is written in the specified path)

## Generate 3D views of a heliostat field

```
solsticepy.gen_vtk(savedir, points, indices, norms, colormap=True, DATA=None)
     Generate 3D views of a heliostat field with triangular mesh in the VTK format that can be visualised in ParaView
     software
```
Arguments

- savedir (str): directory to save the VTK file
- points (nx3 numpy array): the vertices of the objects, each column of the array is X, Y, Z coordinates respectively
- indices (nx3 numpy array): the indices of the triangular mesh
- norms (nx3 numpy array): the normal vectors of the triangular mesh
- colormap (bool): True show the data of each heliostat (e.g. cosine factor), False not show the data results, but only show the geometry of the heliostats
- DATA (dic): key is 'cosine' or 'atm' or others performance parameter to be visualised

Return

• No return value (a VTK file is created and written in the *savedir*)

## Find Solstice programs in Windows

```
solsticepy.find_solstice_root(version_required=None, verbose=0)
     Locate the place where Solstice files are installed on Windows
```
Arguments

- version\_required (None or str): if not None, then enforce this specified version of Solstice (eg '0.9.0')
- verbose (bool): if True, output file locations to stderr

#### Return

• dirn (str): the directory where Solstice is installed in the Windows system

solsticepy.**find\_prog**(*name*, *version\_required=None*) Find the path to any required Solstice executable program

#### Arguments

- name (str): stem-name (eg 'solpp') of the program (eg 'solpp.exe') required
- version\_required (None or str): if not None, then enforce this specified version of Solstice (e.g. '0.9.0')

Return

• path (str): path of the required Solstice executable program

## CHAPTER<sup>9</sup>

Indices and tables

- <span id="page-26-0"></span>• genindex
- search

### Index

## <span id="page-28-0"></span>A

annual\_angles() (*solsticepy.SunPosition method*), [6](#page-9-0) azimuth() (*solsticepy.SunPosition method*), [7](#page-10-0)

## $\mathcal{C}$

convert\_AZEL\_to\_declination\_hour() (*solsticepy.SunPosition method*), [7](#page-10-0) convert\_convention() (*solsticepy.SunPosition method*), [7](#page-10-0)

## D

days() (*solsticepy.SunPosition method*), [7](#page-10-0) declination() (*solsticepy.SunPosition method*), [7](#page-10-0)

## F

FieldPF (*class in solsticepy*), [15](#page-18-1) find\_prog() (*in module solsticepy*), [21](#page-24-1) find\_solstice\_root() (*in module solsticepy*), [21](#page-24-1)

## G

gen\_vtk() (*in module solsticepy*), [19](#page-22-1) gen\_yaml() (*in module solsticepy*), [3](#page-6-1) get\_breakdown() (*in module solsticepy*), [11](#page-14-1) get\_cosine() (*solsticepy.FieldPF method*), [16](#page-19-0) get\_normals() (*solsticepy.FieldPF method*), [16](#page-19-0) get\_rec\_view() (*solsticepy.FieldPF method*), [16](#page-19-0) get\_solar\_vector() (*solsticepy.FieldPF method*), [16](#page-19-0)

## I

in\_case() (*solsticepy.Master method*), [9](#page-12-1)

## M

Master (*class in solsticepy*), [9](#page-12-1) mesh\_heliostat() (*solsticepy.FieldPF method*), [16](#page-19-0) mesh\_heliostat\_field() (*solsticepy.FieldPF method*), [17](#page-20-0)

## P

plot\_cosine() (*solsticepy.FieldPF method*), [17](#page-20-0) plot\_select() (*solsticepy.FieldPF method*), [17](#page-20-0) process\_raw\_results() (*in module solsticepy*), [11](#page-14-1) process\_raw\_results\_dish() (*in module solsticepy*), [11](#page-14-1)

### R

radial\_stagger() (*in module solsticepy*), [13](#page-16-1) run() (*solsticepy.Master method*), [9](#page-12-1) run\_annual() (*solsticepy.Master method*), [9](#page-12-1)

### S

solarhour() (*solsticepy.SunPosition method*), [8](#page-11-0) SunPosition (*class in solsticepy*), [5](#page-8-1)

### Z

zenith() (*solsticepy.SunPosition method*), [8](#page-11-0)